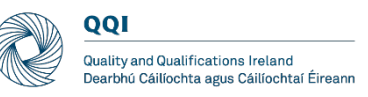

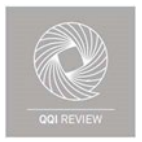

# **Inaugural Review of Quality Assurance in Education and Training Boards** Technical Guidelines for Virtual **Review**

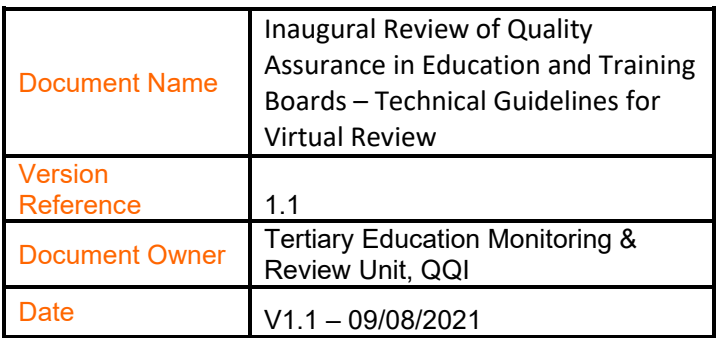

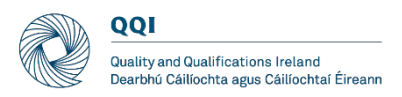

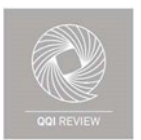

# Contents

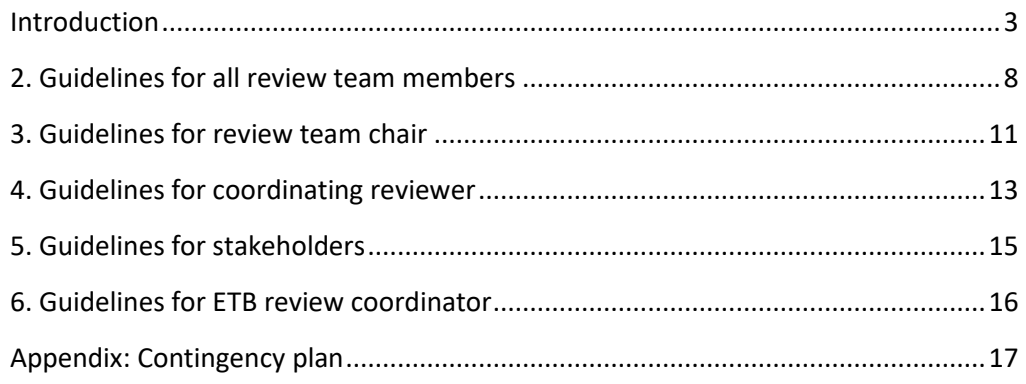

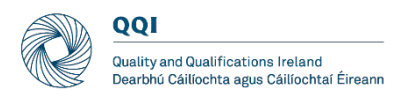

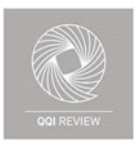

#### <span id="page-2-0"></span>Introduction

The uncertain trajectory of future COVID-19 restrictions requires that QQI adapt its procedures relating to the inaugural reviews of quality assurance in education and training boards to include virtual review visits. This facilitates the continuation of the review process.

The purpose of this document is to provide operational guidelines on utilising a virtual platform, Microsoft Teams, to the review teams, the education and training boards and other stakeholders involved in the review visit meetings to enable all to carry out their functions and roles within the review process.

Note: Microsoft Teams is the platform for communication for this review process and all technical guidance provided below relates to this platform.

The role and functions of each member of the external review team are outlined in the Review Handbook, and advice and guidance for reviewers is also provided in additional review team briefing material. These remain unchanged. However, virtual meetings create different situations that require a modified approach, as well as modified operating principles and guidelines.

Conducting the main review visit remotely through a virtual platform creates the need for additional technical support for the review team and meeting participants. This function will be carried out by QQI. Although this requires QQI personnel to be present during meetings, these individuals are not participants in the meeting and are present in a supportive role only.

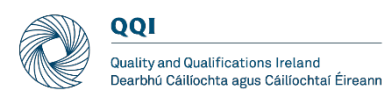

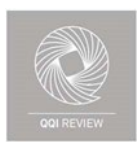

# 1. General guidelines for all participants

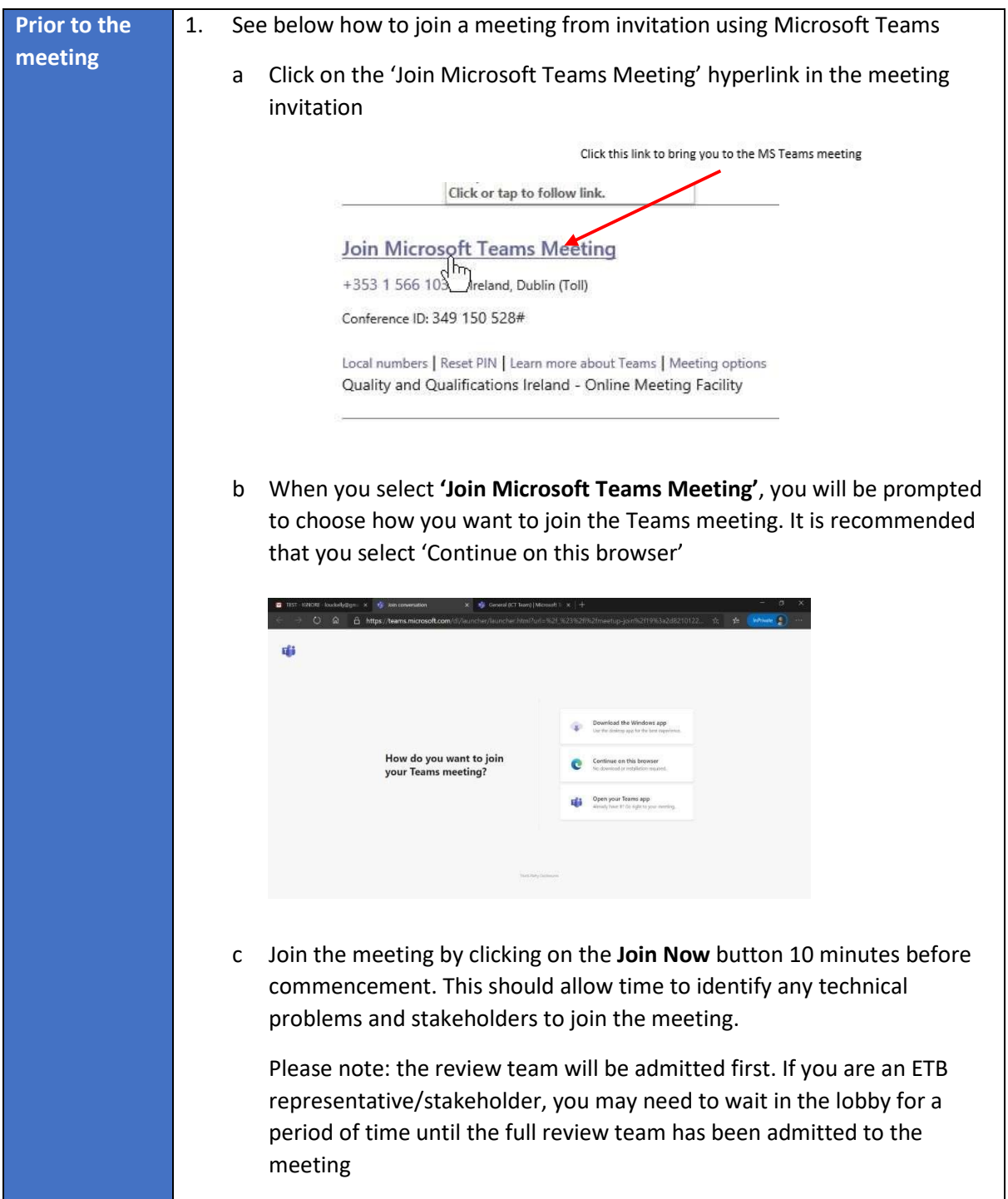

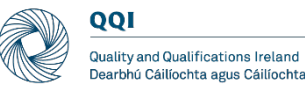

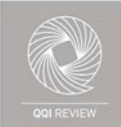

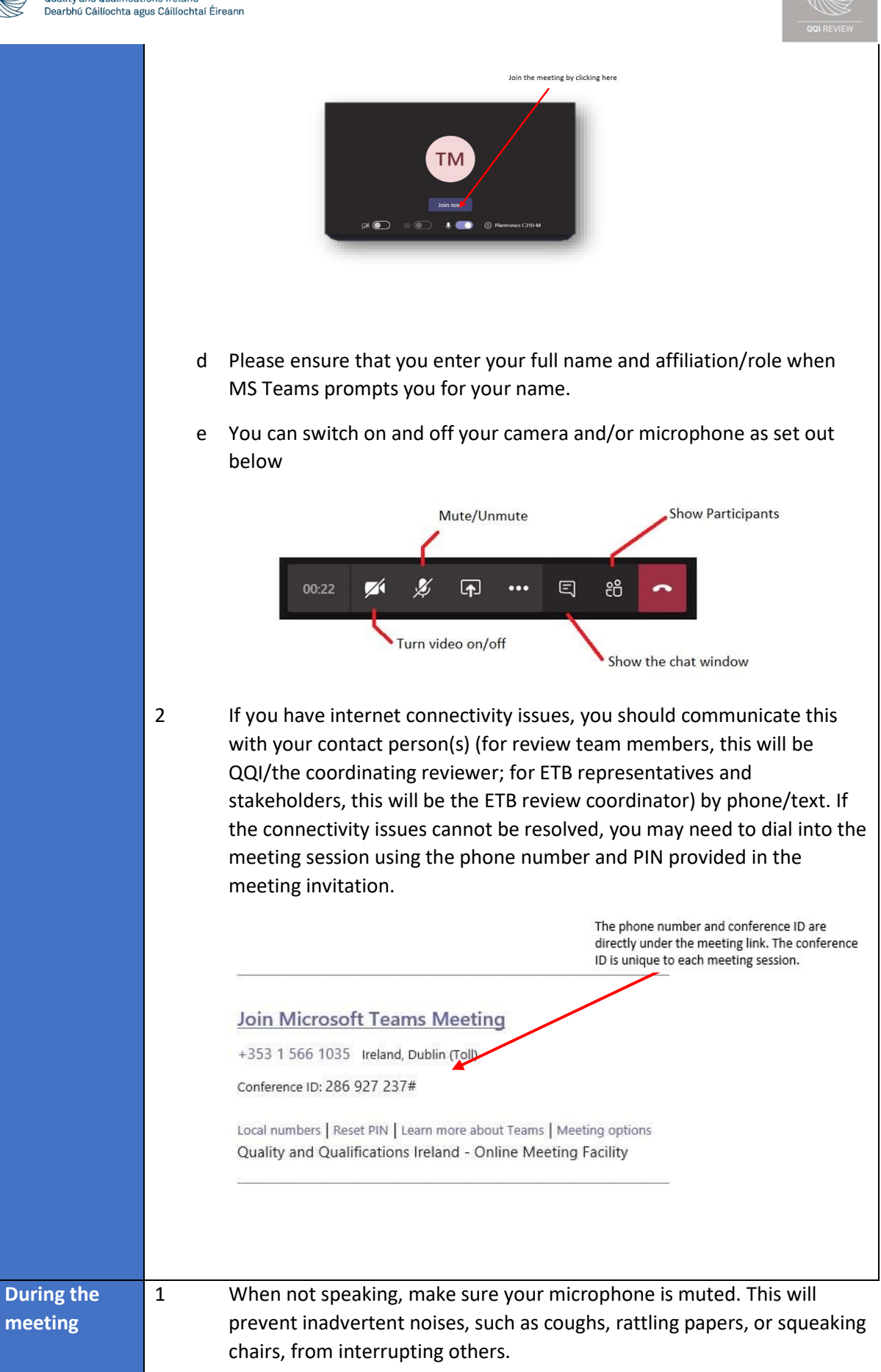

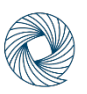

QQI .<br>Quality and Qualifications Ireland Dearbhú Cáilíochta agus Cáilíochtaí Éireann

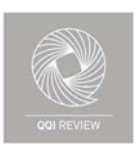

2 Keep the chat side bar open and use it to highlight any problem that requires technical support (see image at 1 (e) above).

3 It is important to remember that, if your camera is turned on, all attendees will be able to see you and your surroundings during the meeting. It is recommended that you use background blur (accessible through 'show background effects' via the 'additional options' button) to minimise distractions

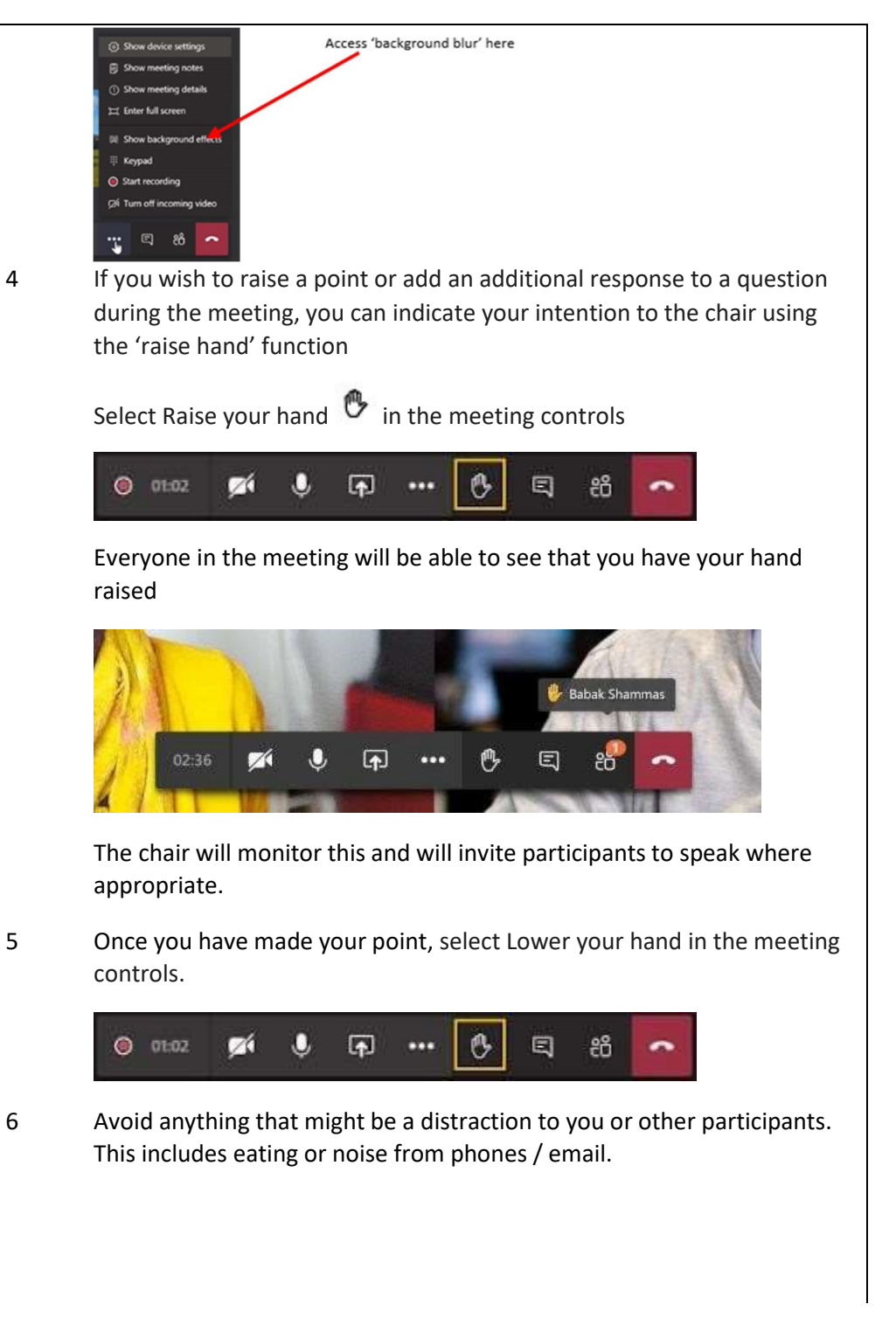

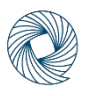

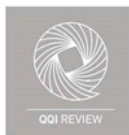

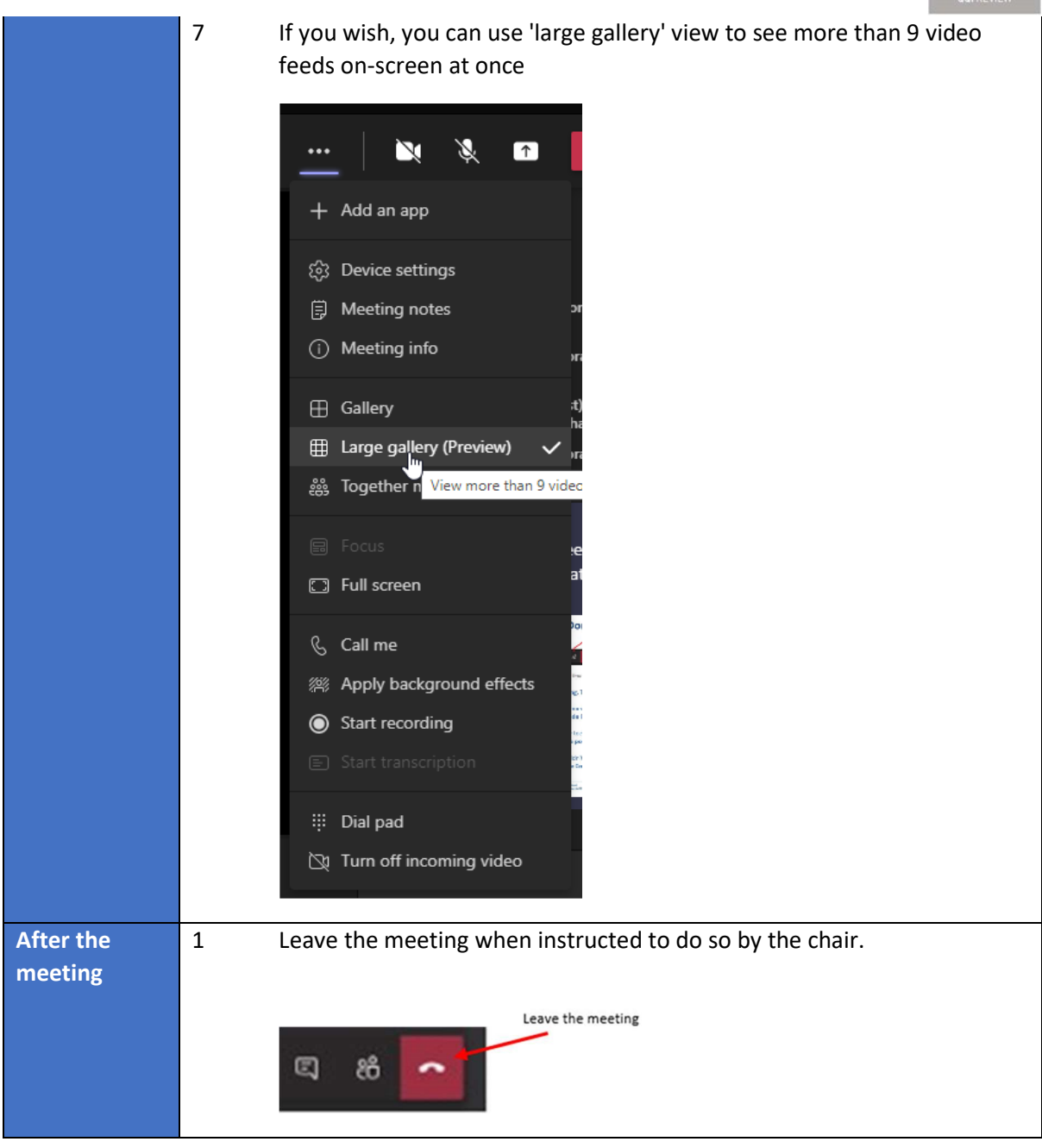

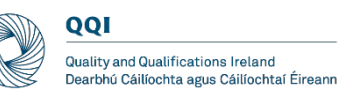

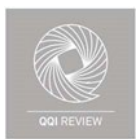

### <span id="page-7-0"></span>2. Guidelines for all review team members

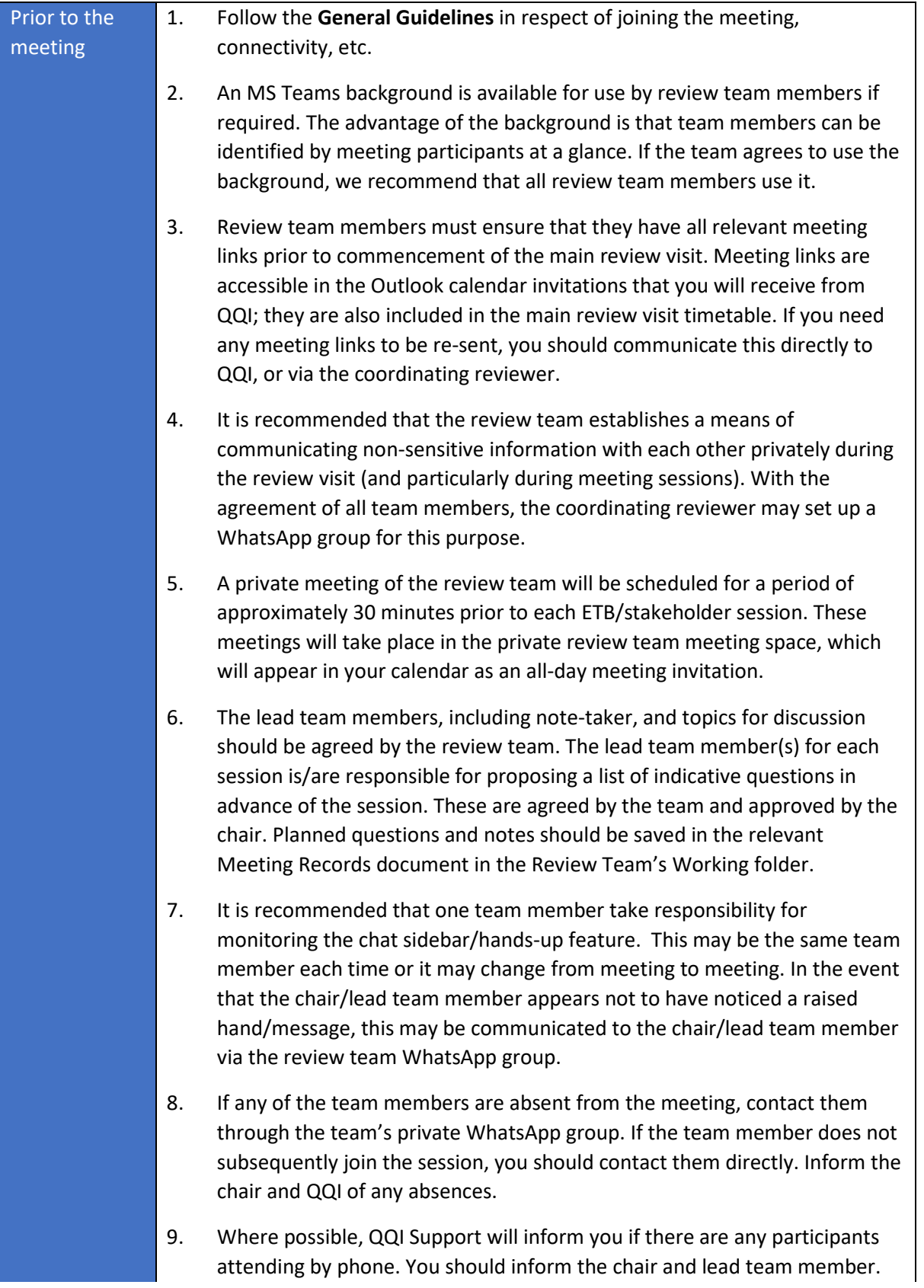

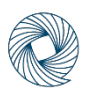

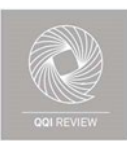

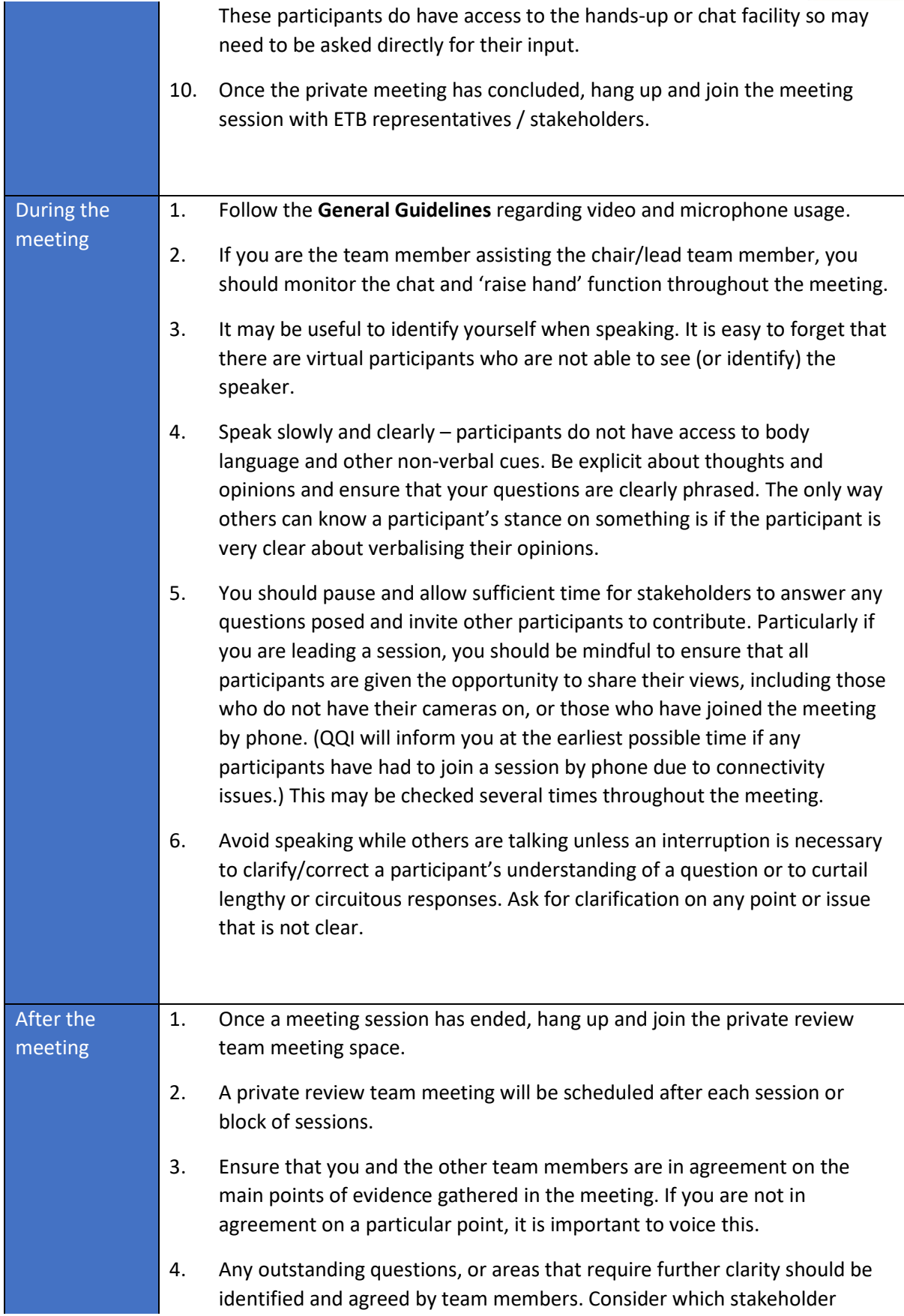

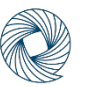

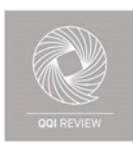

groups will be able to provide clarity on the point in question and plan to include questions on the topic in the relevant session.

5. The schedule will have 'open slots' where the Review Team can meet with particular groups again / meet with new groups. Your contact in QQI can arrange these as necessary.

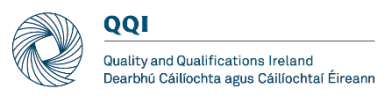

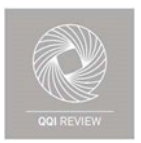

#### <span id="page-10-0"></span>3. Guidelines for review team chair

The chair's role will not ostensibly alter from the overview provided in the Review Handbook. However, virtual meetings create different situations that require a modified approach.

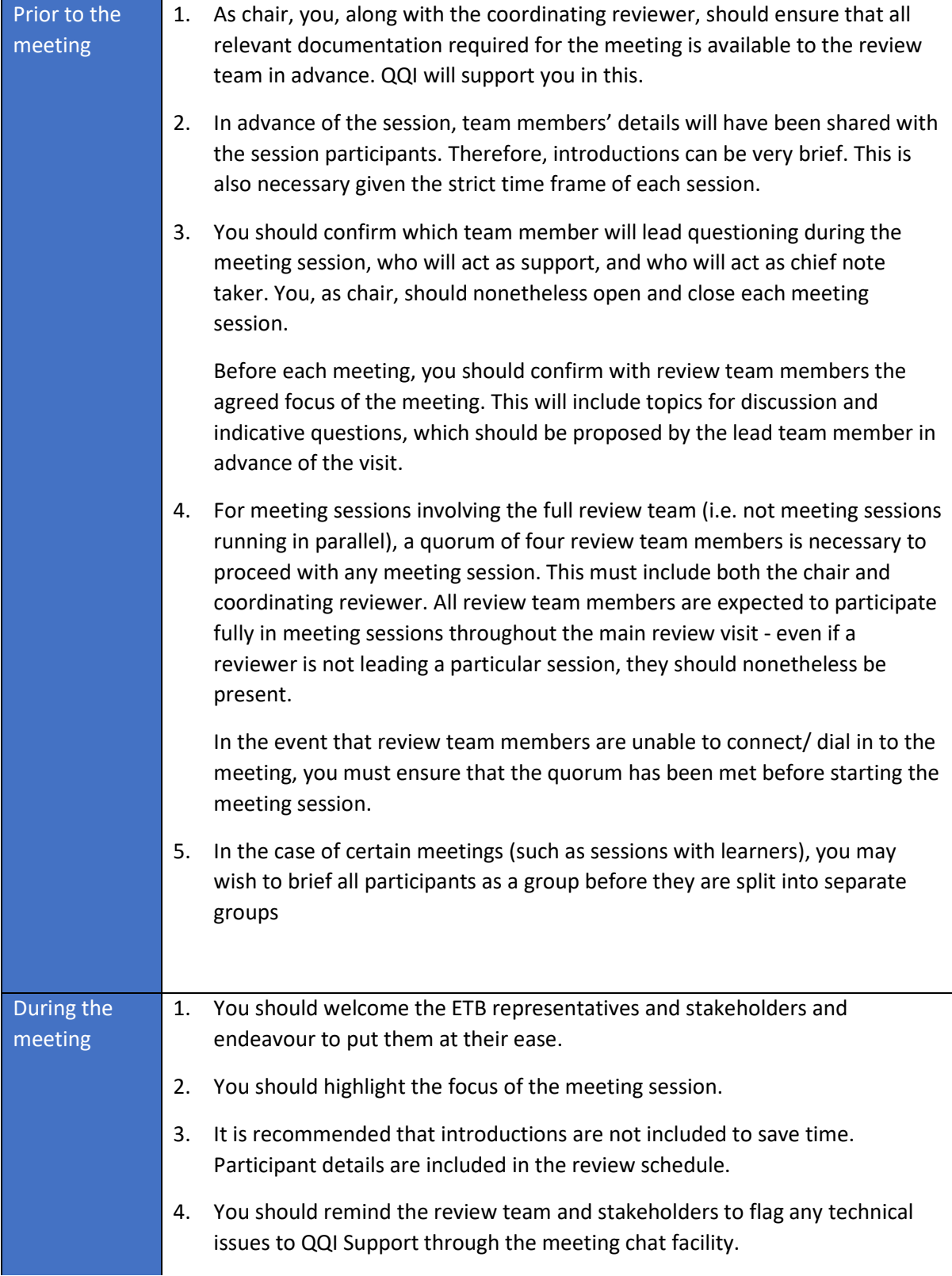

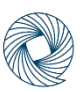

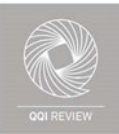

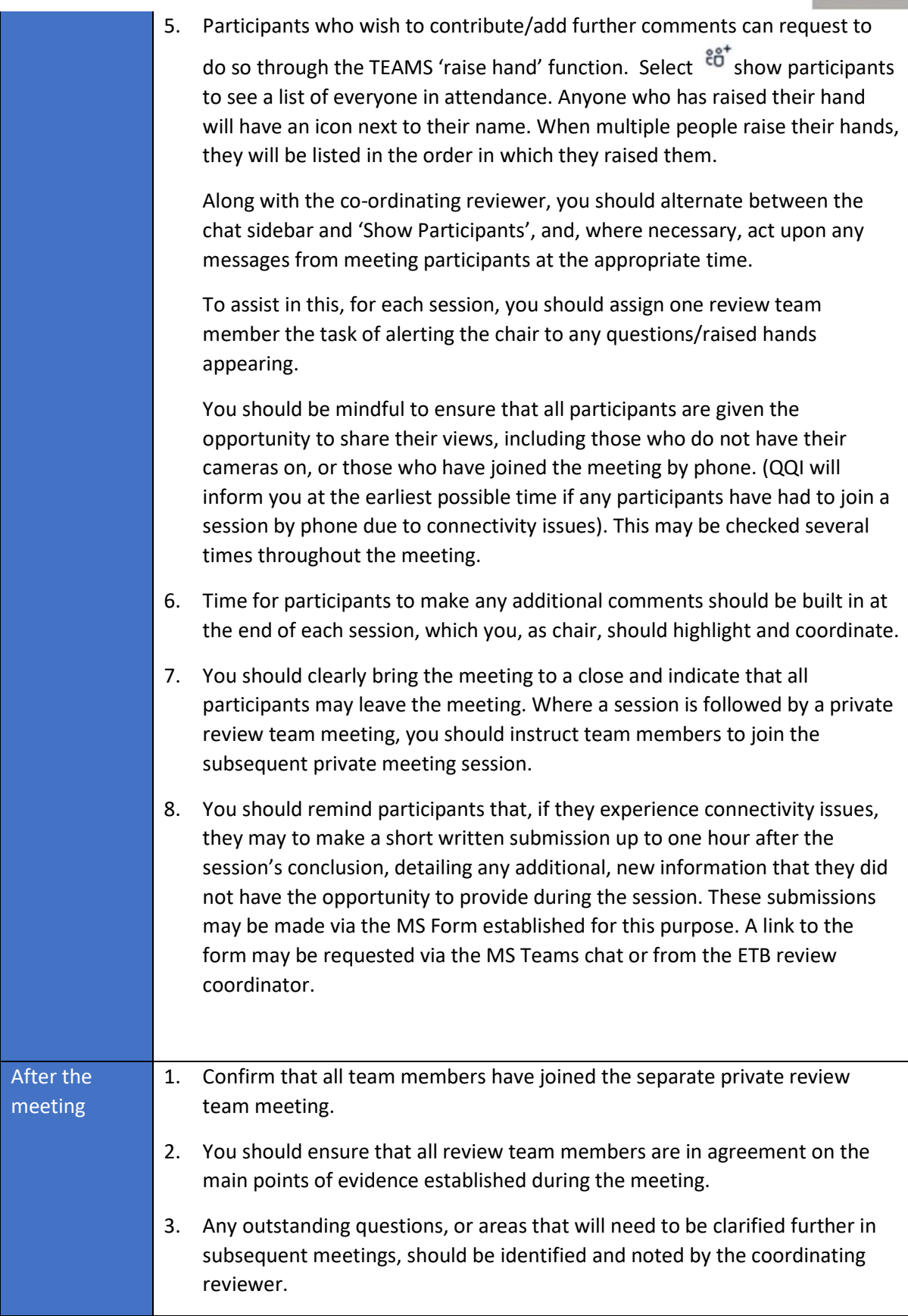

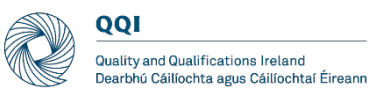

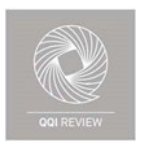

#### <span id="page-12-0"></span>4. Guidelines for coordinating reviewer

The coordinating reviewer's role will not ostensibly alter from the overview provided in the Review Handbook. However, virtual meetings require more administrative preparation which the coordinating reviewer will oversee.

The coordinating reviewer is the point of contact between the review team and QQI and is responsible for communicating any issues experienced by review team members to QQI, and for conveying any instructions or messages from QQI to the review team.

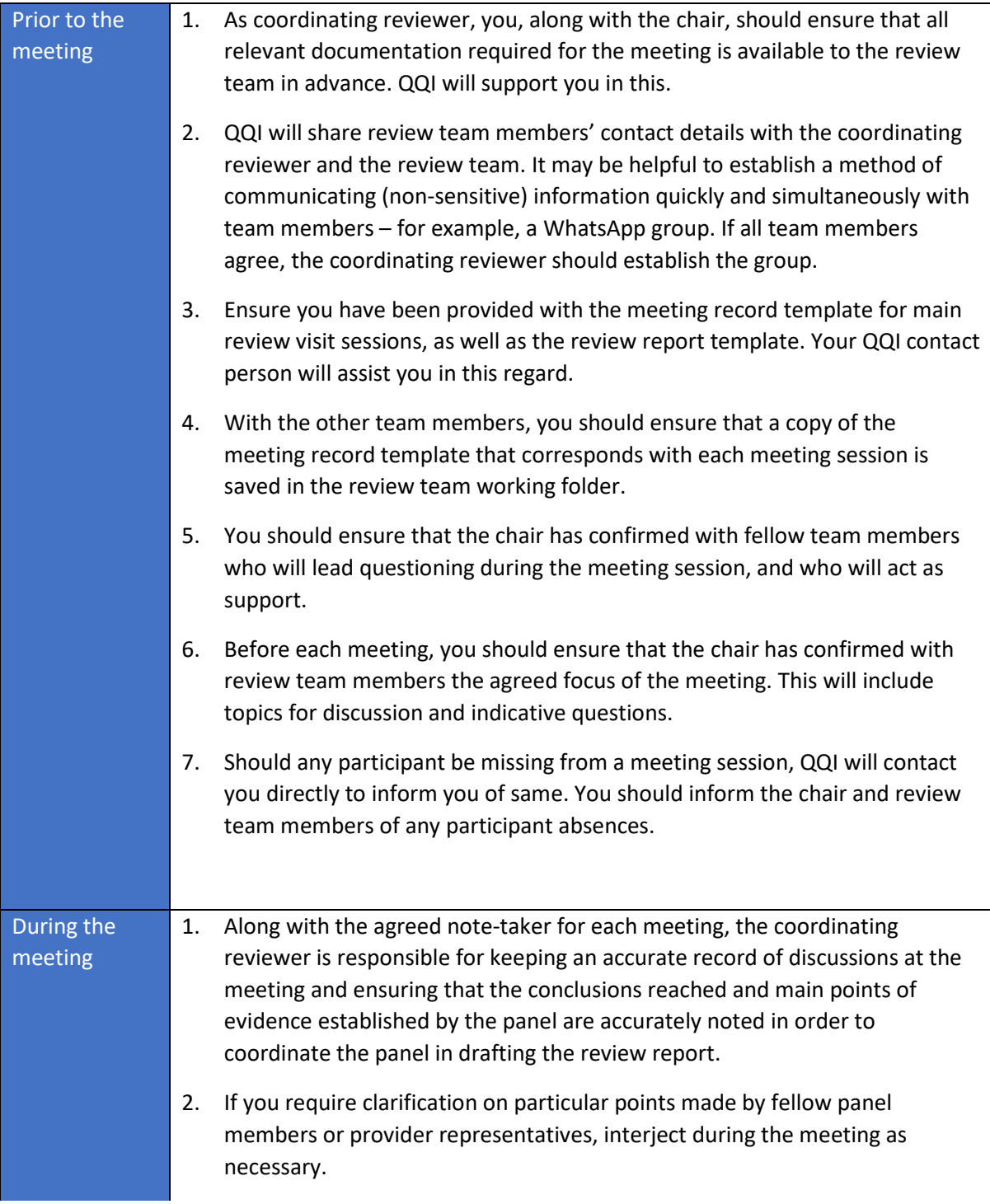

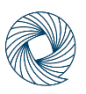

QQI 

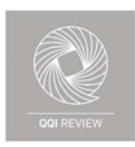

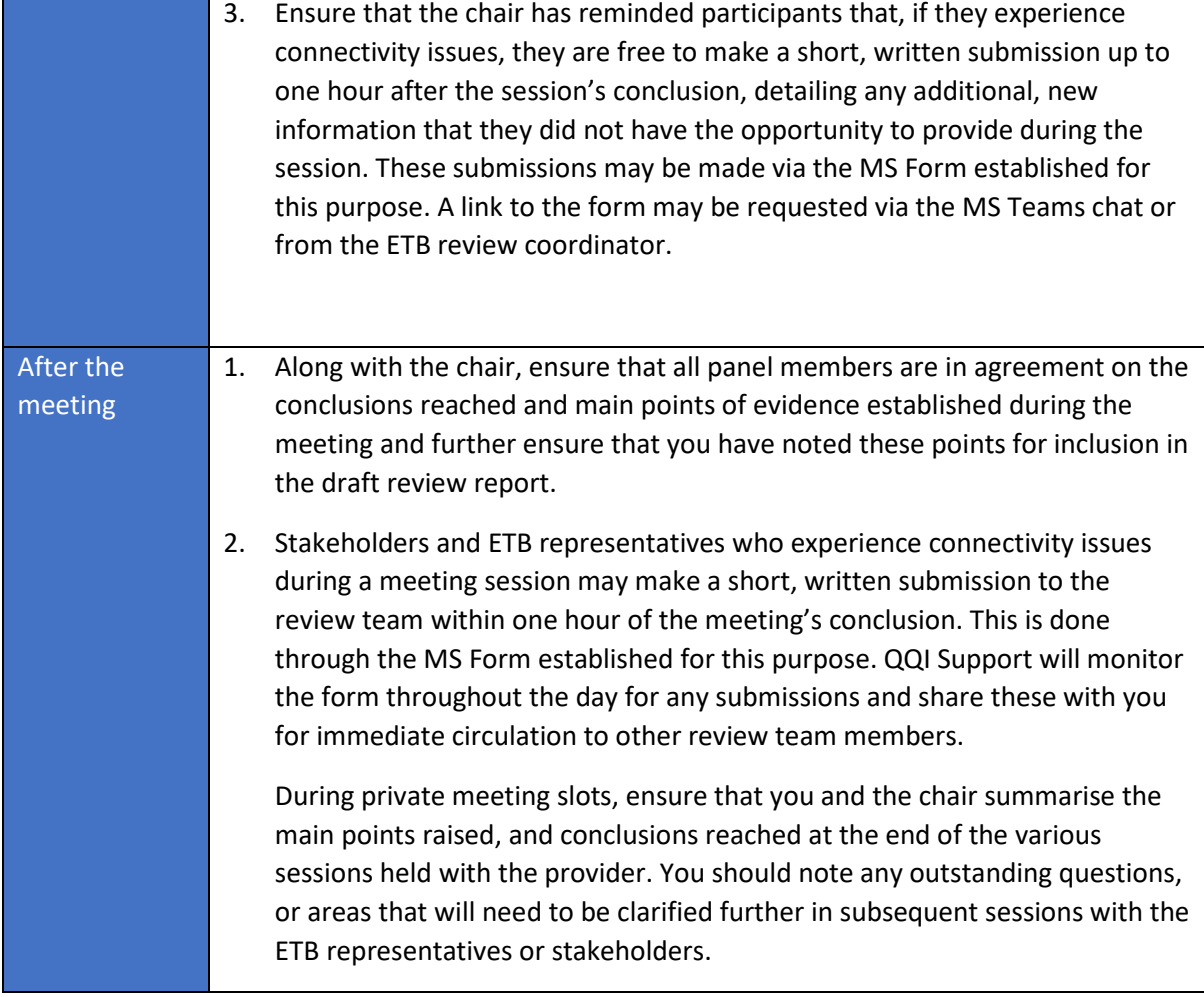

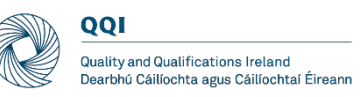

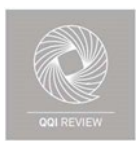

# <span id="page-14-0"></span>5. Guidelines for stakeholders

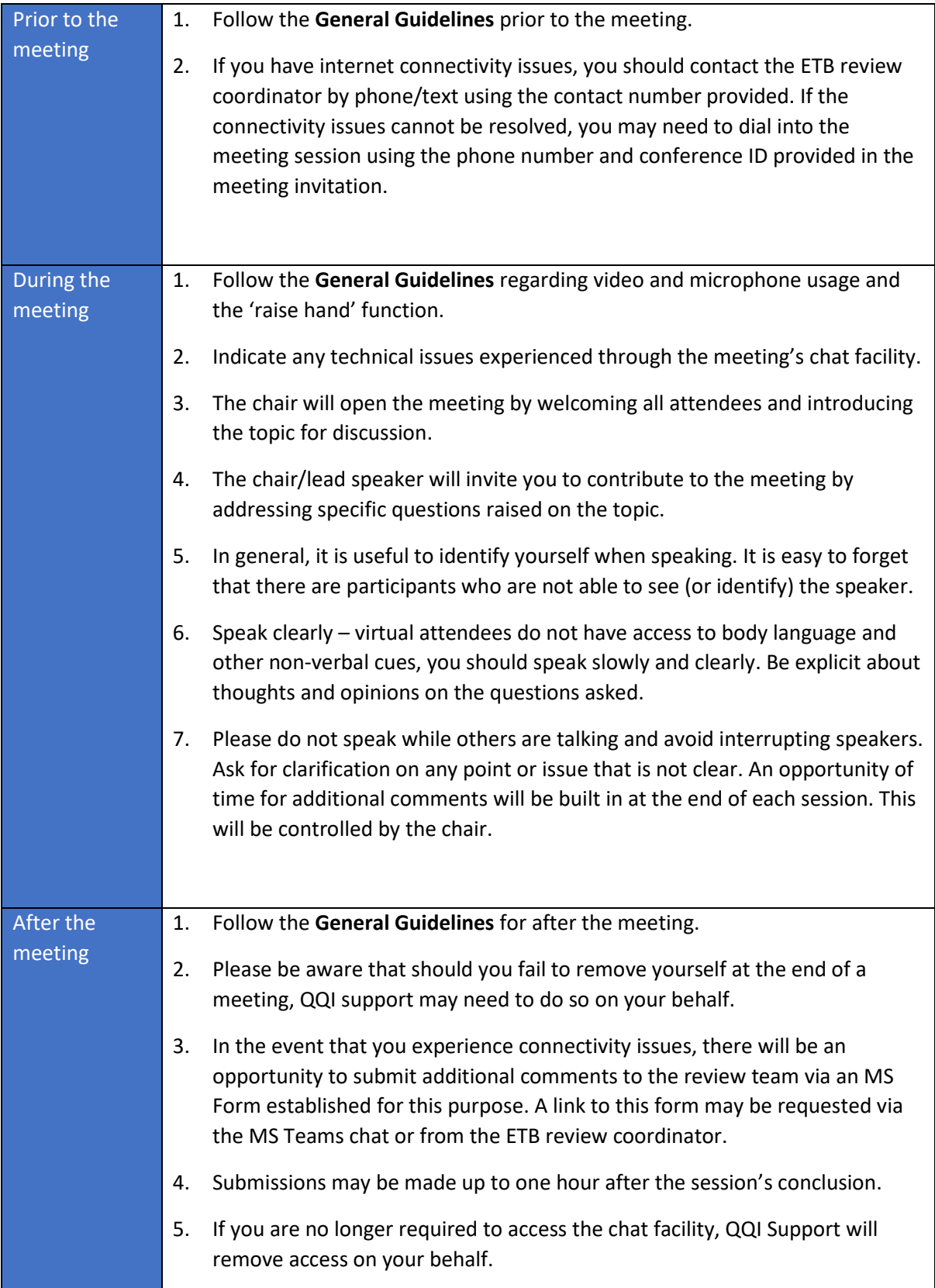

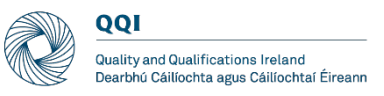

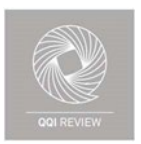

#### <span id="page-15-0"></span>6. Guidelines for ETB review coordinator

The ETB review coordinator remains the main point of contact between the ETB/stakeholders and the review team/QQI. However, virtual meetings create different situations that require a modified approach.

An optional meeting with the ETB review coordinator will be retained in the timetable at the beginning of each day of the virtual review process. This provides the team with the opportunity to request additional documentation and (in exceptional circumstances) to request amendment to the main review visit timetable.

QQI will organise meeting sessions and will attend any meeting sessions arranged by the ETB to support the review team.

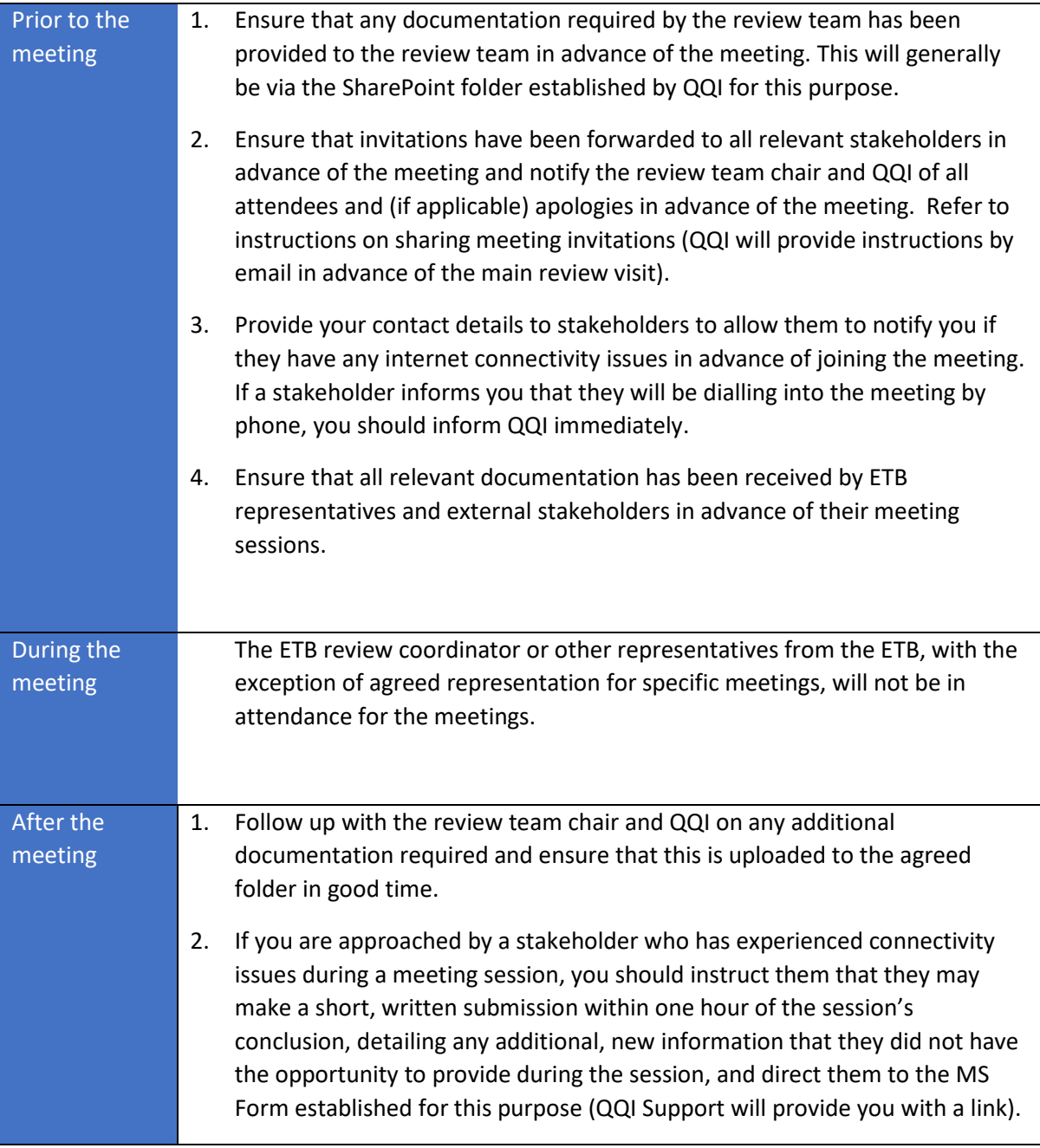

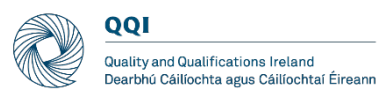

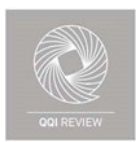

# <span id="page-16-0"></span>Appendix: Contingency plan

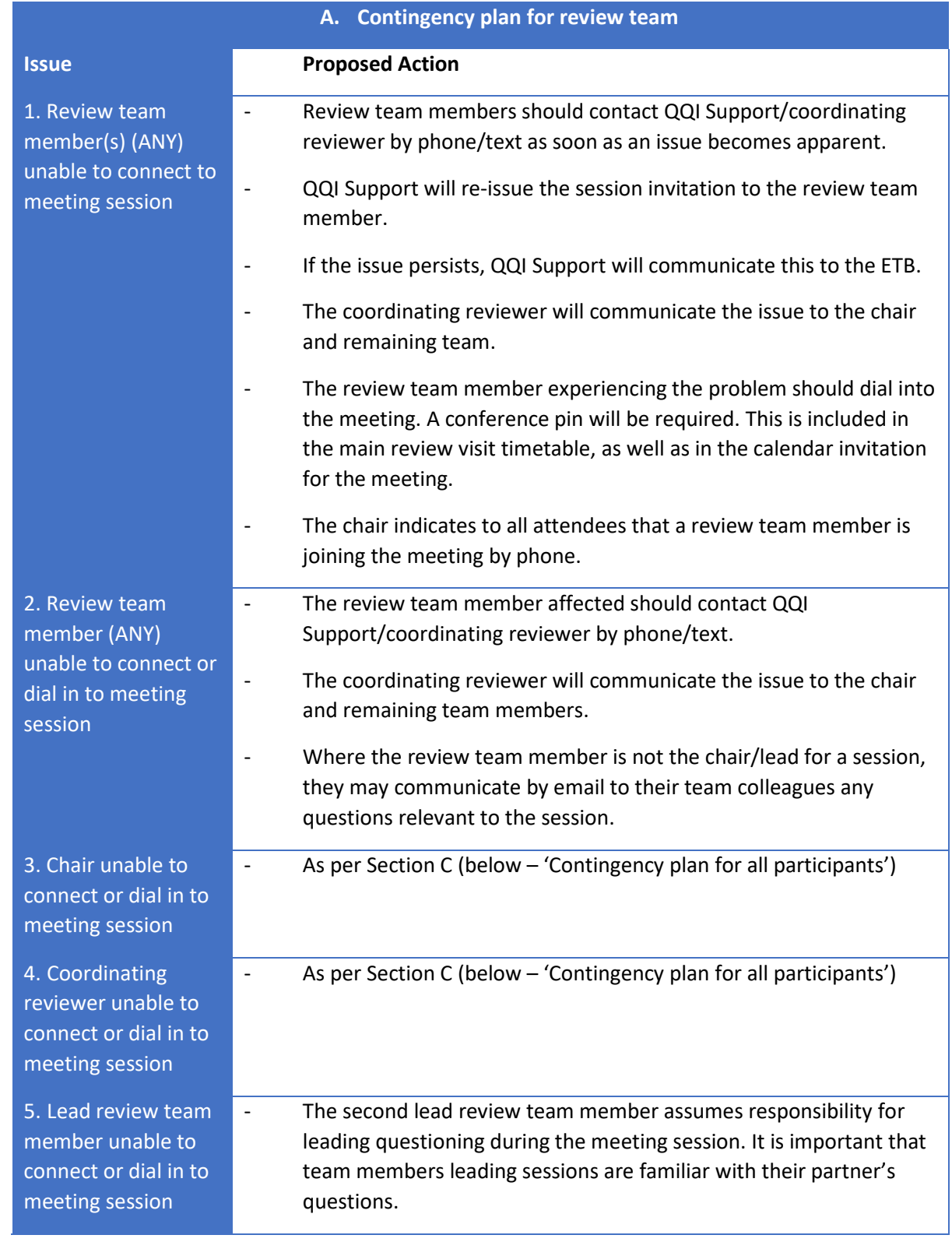

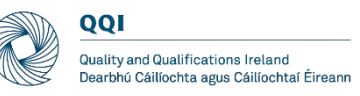

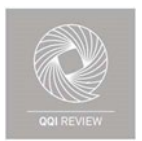

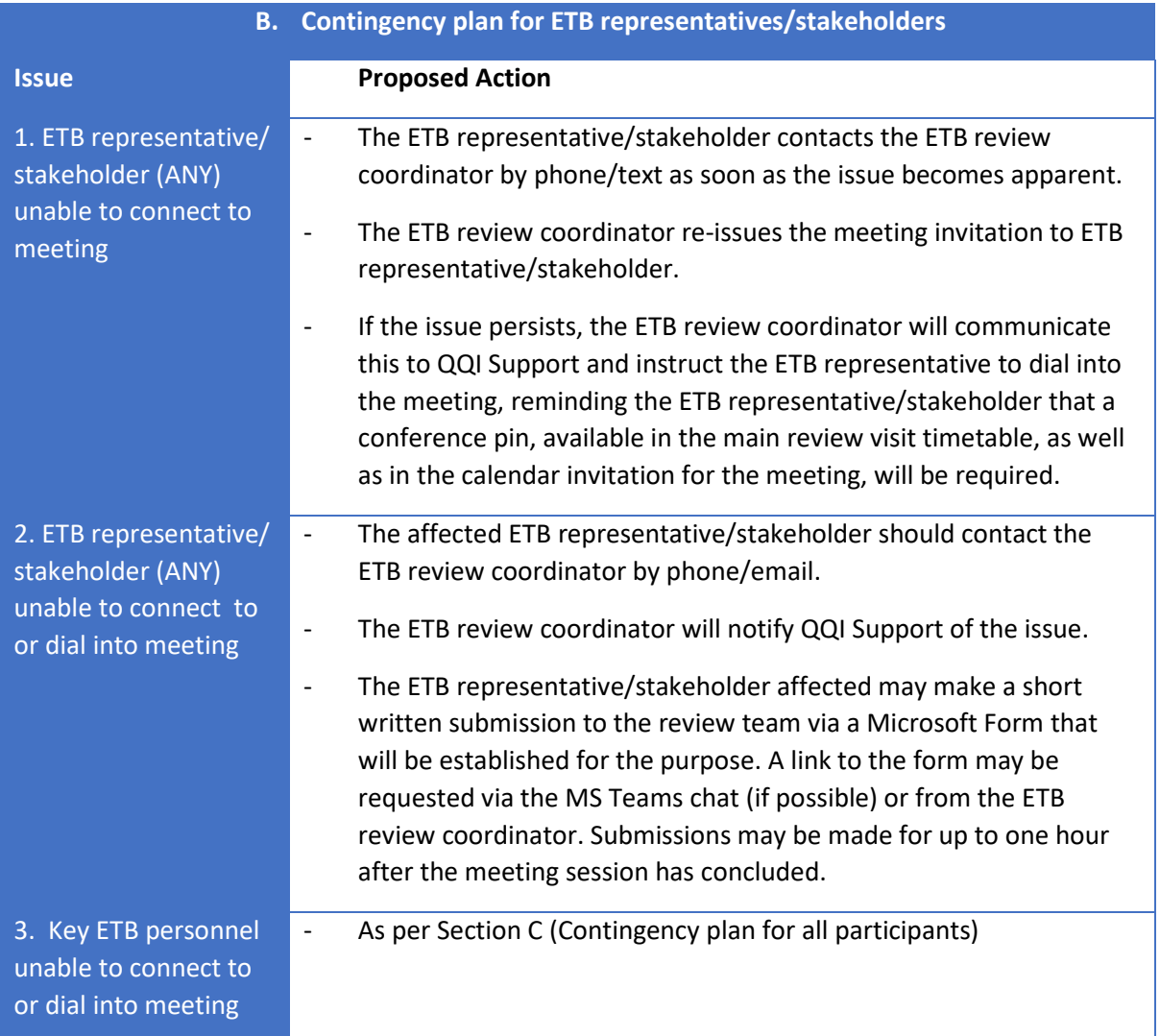

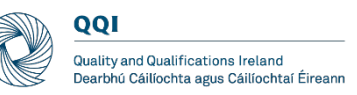

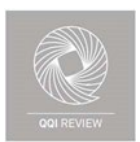

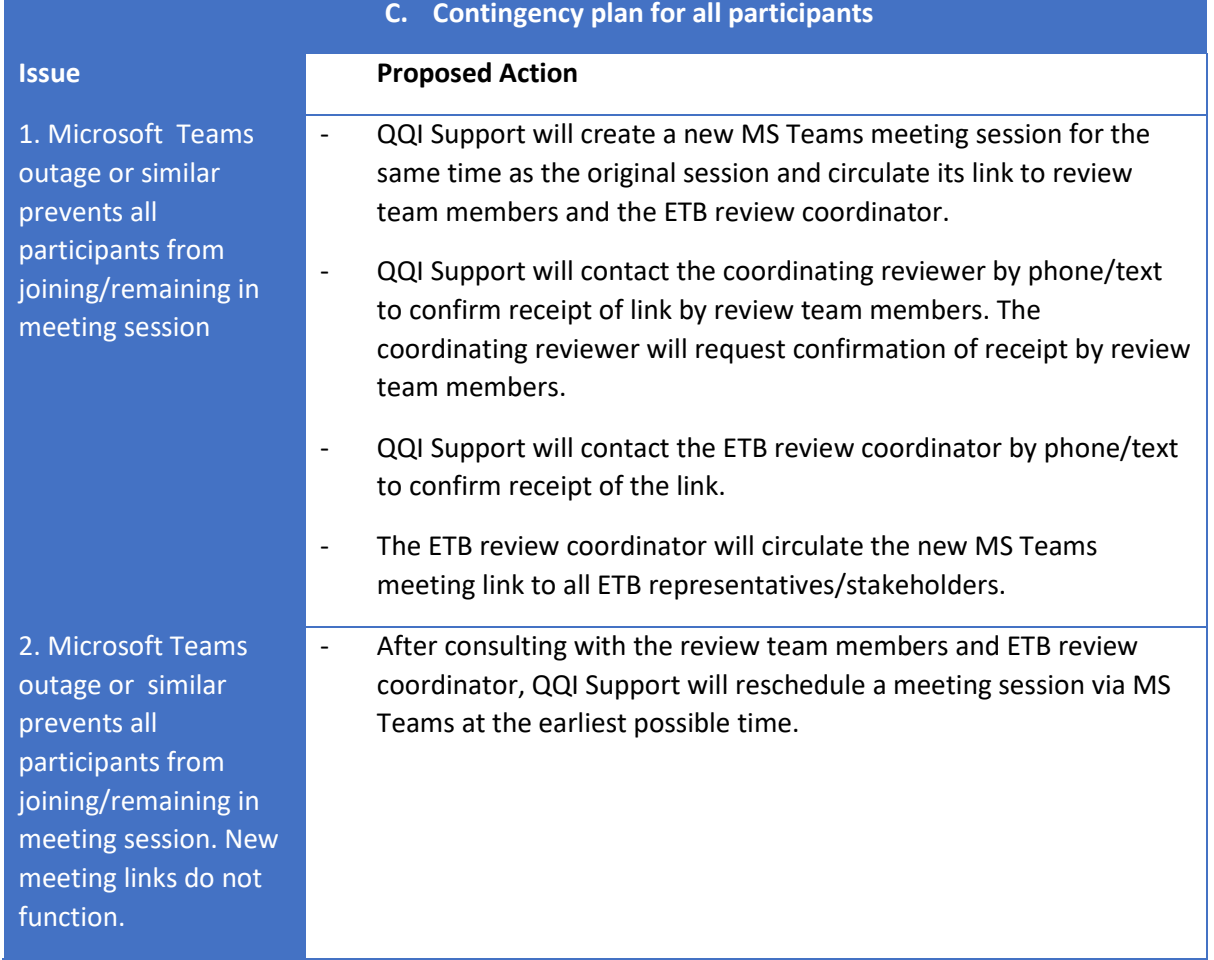